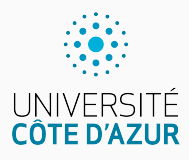

# **Jeu de roulette**

[Algo & Prog avec R](http://www.i3s.unice.fr/~malapert/R)

A. Malapert, B. Martin, M. Pelleau, et J.-P. Roy

11 septembre 2021

Université Côte d'Azur, CNRS, I3S, France firstname.lastname@univ-cotedazur.fr

## **Roulette (jeu de hasard)**

La roulette fait son apparition en Italie au début du XVIIe siècle. Ce jeu est surtout joué dans les casinos.

- $\blacktriangleright$  La roulette est un jeu de hasard dans lequel chaque joueur, assis autour d'une table de jeu, mise sur un ou plusieurs numéros, une couleur . . .
- ► Le tirage du numéro s'effectue à l'aide d'une bille jetée dans un récipient circulaire tournant et muni d'encoches ayant des numéros de différentes couleurs.
- $\triangleright$  Pour la roulette anglaise et française, 37 cases numérotées de 0 à 36 alternativement rouges et noires, à l'exception du zéro, vert.

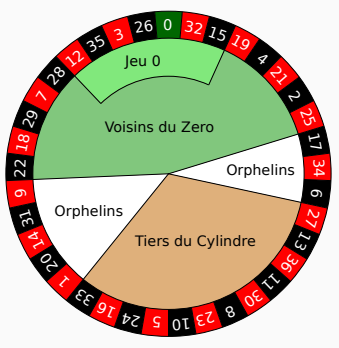

La description et les images sont tirées de [Wikipedia.](https://fr.wikipedia.org/wiki/Roulette_(jeu_de_hasard))

## **Miser à la roulette**

Nous utiliserons seulement une partie des mises de la roulette.

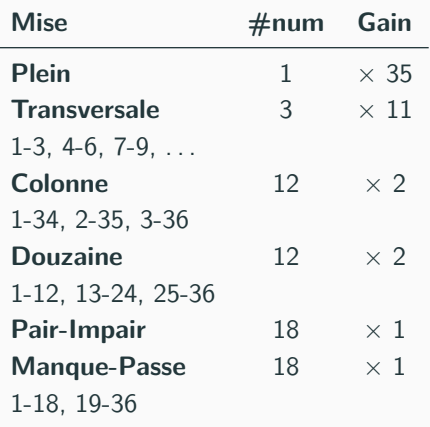

# **Question**

Quel est le rôle du numéro 0?

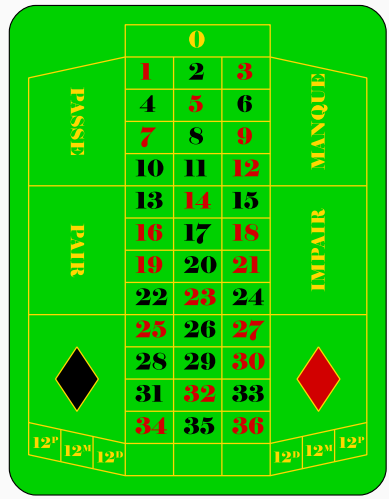

#### **Moteur du jeu**

- 1. L'utilisateur saisit sa mise.
- 2. Le croupier tire le numéro gagnant au hasard.
- 3. Le croupier détermine le gain et le renvoie au joueur.

#### **Questions**

- ▶ Comment représenter la mise du joueur?
- ▶ Comment intéragir avec le joueur?
- ▶ Comment tirer le numéro gagnant ?
- ▶ Comment calculer facilement le gain du joueur?

## **Représenter la mise du joueur**

**Type** un nombre identifie le type de la mise (plein, transversale . . .). **Numéro** un numéro gagnant de la mise. Pour chaque type, un numéro n'apparaît que dans une seule combinaison gagnante. **Montant** le montant de la mise.

#### **Exemples de mise**

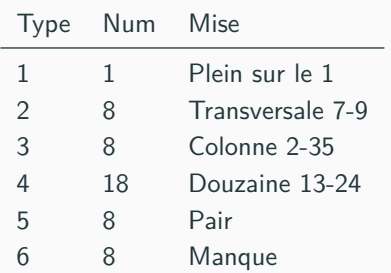

#### **Pas d'unicité de la représentation**

- $\blacktriangleright$  Type 6 (manque).
- N'importe quel numéro entre 1 et 18.

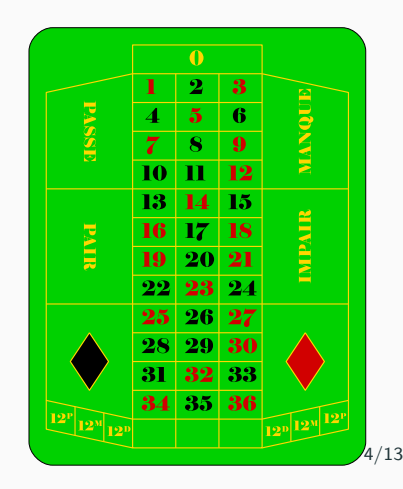

### **Moteur de jeu**

```
JouerRoulette <- function () {
  ## L' utilisateur saisit sa mise
  type <- LireType ()
  numero <- LireNumero ()
  montant <- LireMontant ()
  ## Le joueur peut miser sur 0 uniquement pour Plein .
  stopifnot ( type \leq 1 || numero > 0)
  ## Le croupier tire le num éro gagnant
  gagnant <- TirerNumeroGagnant ()
  cat ("Le num éro gagnant est le ", gagnant , ".\n", sep = "")
  ## Le croupier dé termine le montant du gain .
  gain <- montant * GainRoulette ( type , numero , gagnant )
  ## On affiche le montant du gain
  cat ("Vous avez gagné ", gain, ".\n \n \begin{bmatrix}\n 1 & 0 \\
 0 & 1\n \end{bmatrix} , sep = "")
  ## On renvoie le montant du gain
  r e t u r n ( gain )
}
```
#### **Saisir le type de la mise**

```
LireType <- function() {
  ## Le return est implicite !
  menu ( ## choisir une option dans l' interpr é teur
    title = " Veuillez saisir le type de la mise : ",
    choices = c("Plein", "Transversale", "Colonne", "
        Douzaine ", " Pair -Impair ", " Manque -Passe ") )
}
> LireType ()
Veuillez saisir le type de la mise :
1: Plein
2: Transversale
3: Colonne
4: Douzaine
5: Pair -Impair
6: Manque -Passe
Selection : 2
\lceil 1 \rceil 2
```
### **Saisir le numéro gagnant de la mise**

**cat** afficher un message dans l'interpréteur **scan** lire un nombre dans l'interpréteur **stopifnot** arréter le programme si une condition n'est pas satisfaite

```
LireNumero <- function () {
  cat (" Veuillez saisir un num éro de la mise :\n")
  numero \leq scan( n = 1, quiet = TRUE)
  stopifnot (numero >= 0, numero <= 36)
  r e t u r n ( numero )
}
```

```
> LireNumero ()
Veuillez saisir un numéro de la mise :
1: 10
[1] 10
> LireNumero ()
Veuillez saisir un numéro de la mise :
1: 38
Error in LireNumero () : numero <= 36 is not TRUE
```
Un peu répétitif! On modifie légérement la fonction précédente.

```
LireMontant <- function() {
  cat(" Veuillez saisir le montant de la mise : \n'')montant \leq scan( n = 1, quiet = TRUE)
  stopifnot(montant \geq 0)return (montant)}
```
La [simulation informatique](https://fr.wikipedia.org/wiki/Simulation_informatique) désigne l'exécution d'un programme informatique sur un ordinateur ou un réseau en vue de simuler un phénomène physique réel et complexe (par exemple : chute d'un corps sur un support mou, résistance d'une plateforme pétrolière à la houle, . . .).

#### **Simuler le tirage du numéro gagnant**

Générer un entier pseudo-aléaloire compris entre 0 et 36.

```
TirerNumeroGagnant <- function() {
  return (sample (0:36, size = 1))}
```

```
> TirerNumeroGagnant ()
[1] 13
> TirerNumeroGagnant ()
\lceil 1 \rceil 2
```
Pour écrire des programmes corrects, il faut les structurer.

```
GainRoulette <- function (type, numero, gagnant) {
  ## Le return est implicite !
  if (type == 1) GainPlein (numero, gagnant)
  else if (gagnant == 0) return (0) # merci Marie !
  else if (type == 2) GainTransversale (numero, gagnant)
  else if (type == 3) GainColonne (numero, gagnant)
  else if (type == 4) GainDouzaine (numero, gagnant)
  else if (type == 5) GainPairImpair (numero, gagnant)
  else if (type == 6) GainManquePasse (numero, gagnant)
  else return (0)
}
```
Ici, c'est un peu répétitif et fastidieux ...

▶ On peut utiliser d'autres paradigmes ou techniques pour l'eviter.

### **Déterminer le gain I**

```
GainPlein <- function (numero, gagnant) {
  if(numero == gamma) return (35)e l s e r e t u r n (0)
}
GainTransversale <- function (numero, gagnant) {
  if ((numero-1) \frac{9}{2} /\frac{9}{2} = (gagnant-1) \frac{9}{2} /\frac{9}{2} 3) return (11)
  else return (0)
}
GainColonne <- function (numero, gagnant) {
  if (numero \frac{9}{6}, 3 == gagnant \frac{9}{6}, 3) return (2)
  else return (0)
}
```

```
> GainTransversale (3 , 1)
[1] 11
> GainTransversale (3 , 6)
\begin{bmatrix} 1 \\ 0 \end{bmatrix}
```

```
> GainColonne (3 , 1)
\begin{bmatrix} 1 & 1 & 0 \end{bmatrix}> GainColonne (3 , 6)
[1] 2
```
### **Déterminer le gain II**

#### **À vous de jouer !**

```
else if (type == 4) GainDouzaine (numero, gagnant)
else if (type == 5) GainPairImpair (numero, gagnant)
else if (type == 6) GainManquePasse (numero, gagnant)
```

```
> GainDouzaine (1 , 11)
\lceil 1 \rceil 2
> GainDouzaine (1 , 16)
\begin{bmatrix} 1 & 1 & 0 \end{bmatrix}> GainManquePasse (1 , 19)
\begin{bmatrix} 1 & 1 & 0 \end{bmatrix}> GainManquePasse (21 , 19)
\begin{bmatrix} 1 & 1 & 1 \end{bmatrix}> GainPairImpair (1 , 11)
\begin{bmatrix} 1 & 1 & 1 \end{bmatrix}> GainPairImpair (1 , 16)
\begin{bmatrix} 1 \\ 0 \end{bmatrix}
```
## **Exécution du programme**

```
> JouerRoulette ()
Veuillez saisir le type de la mise :
1: Plein
2: Transversale
3: Colonne
4: Douzaine
5: Pair -Impair
6: Manque -Passe
Selection : 1
Veuillez saisir un numéro gagnant de la mise :
1: 0
Veuillez saisir le montant de la mise :
1: 0
Le numéro gagnant est le 0.
Vous avez gagné 0.
\lceil 1 \rceil 0
```
# **Questions?**

**Retrouvez ce cours sur le site web**